Die Splines sind so konstruiert, das Gleise oder Straßen immer mit ihrer jeweiligen Einbauhöhe mit der Option "Gleis vervielfältigen" auf die Mauersplines kopiert werden. Umgekehrt werden die Mauersplines unter Gleis oder Straßensplines kopiert.

Die mitgelieferte Demoanlage enthält Kameras, die verschiedene Perspektiven der Splines zeigen.

Beim Aufbau haben sich folgende Vorgehensweisen bewährt, sind aber wahrscheinlich nicht die einzig richtigen oder möglichen.

## Aufbau der Gleismauer.

Möglichkeit 1: Mauer in Fahrtrichtung zum vorhandenen Gleis hinzufügen.

## **Schritte**

1. Gleise verlegen (am besten erst eingleisig).Sind die Gleise 2 gleisig im Abstand von 4,5 m verlegt, fällt Schritt 8 weg.

1a.Straße verlegen

- 2. Im 2D Editor den gewünschten Mauerspline auswählen.
- 3. Im Fenster "Gleis vervielfältigen" folgende Einstellungen vornehmen.

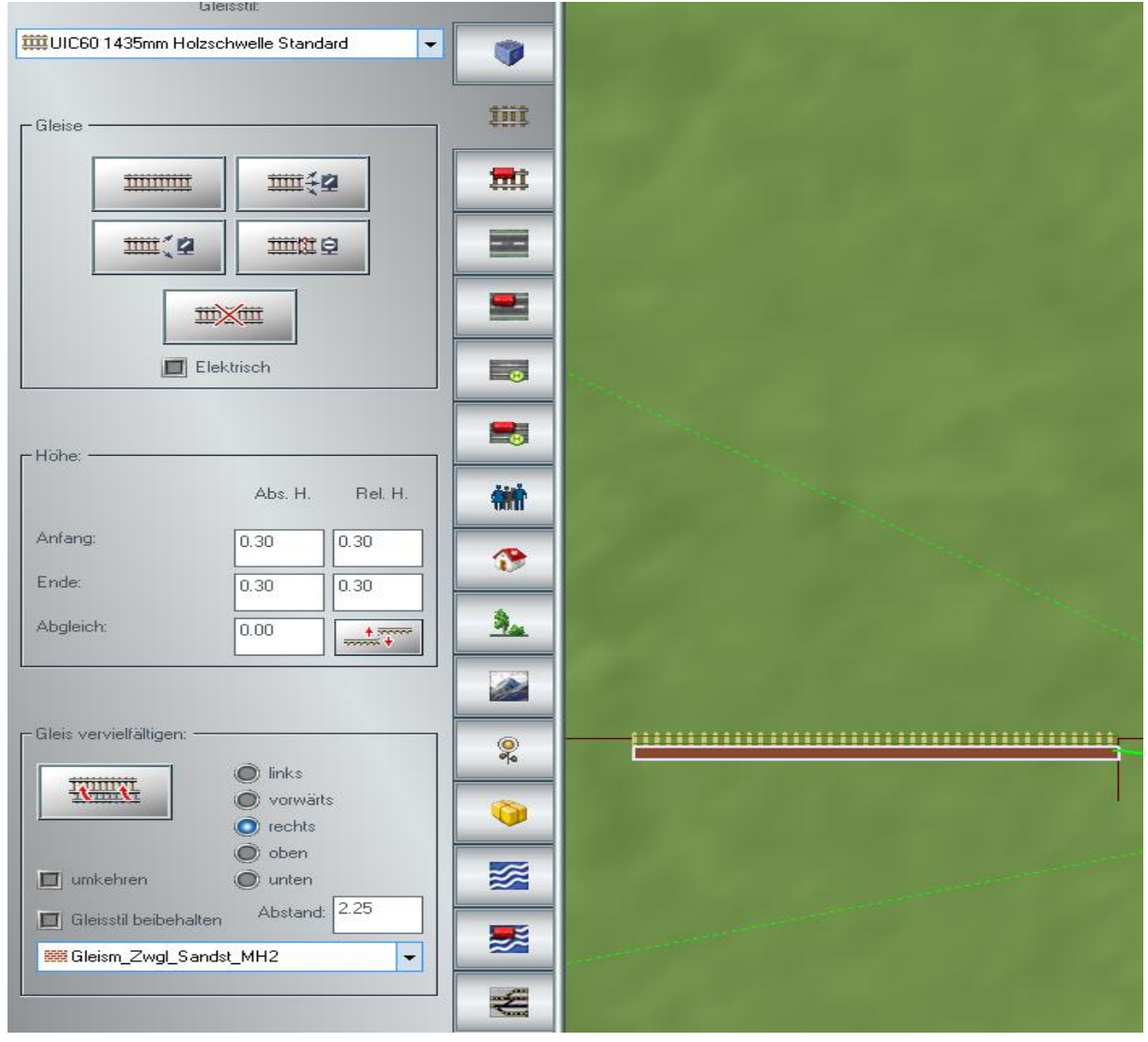

- 4. Option "Gleis verlegen" auswählen.
- 4a "Straße verlegen"
- 5. Abstand **2.25 m (bei Gleisen)** oder bei **Straßen 0,1 m** eintragen.
- 6. Häkchen bei "Gleisstil beibehalten" entfernen.
- 7. im Auswahlfenster den Mauerspline anwählen, Vervielfältigen nach "rechts" anwählen und ausführen.
- 8. Häkchen bei "Gleisstil beibehalten" setzen, die Gleise in Fahrtrichtung 4.5m nach rechts kopieren.3

## **Schritt 8 entfällt bei Straßen!**

Im 2D Editor sollte das Endergebnis so aussehen.

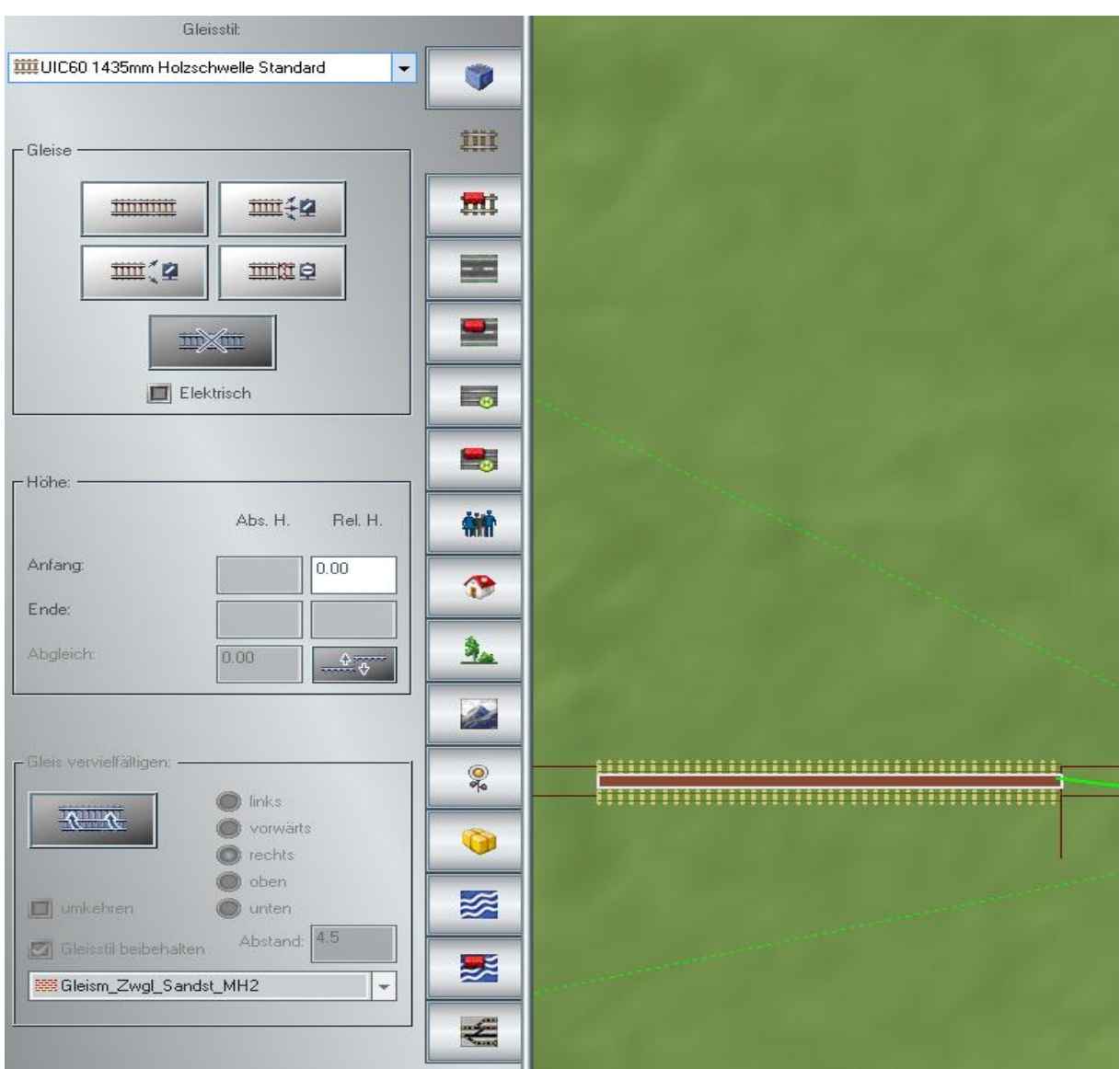

Möglichkeit 2: Zuerst die Mauer bauen und dann die Gleise/Straßen darauf kopieren

- 1. Die Mauer verlegen
- 2. Die Gleise mit einem Abstand (zur Mauer) von 2.25 m. einmal nach links und einmal nach rechts hinzu kopieren.
- 2a. Den Straßenspline mit einem Abstand (zur Mauer) von 0,1 m NUR EINMAL hinzu kopieren

Das Ergebnis bei beiden Möglichkeiten ist dasselbe. Je nach Einbauhöhe der verwendeten Gleis/Straßensplines und der Verwendung von Möglichkeit 1 oder2, kann der Abstand von Maueroberkante zu Gleis-/Straßenoberkante unterschiedlich ausfallen. Das ist bautechnisch bedingt. Die offenen Enden des Mauersplines mit den beigefügten Gleisobjekten,

**Gleism\_BEZEICHNUNG\_E\_MH2** oder **Gleism\_BEZEICHNUNG\_E30\_MH2**, verschließen

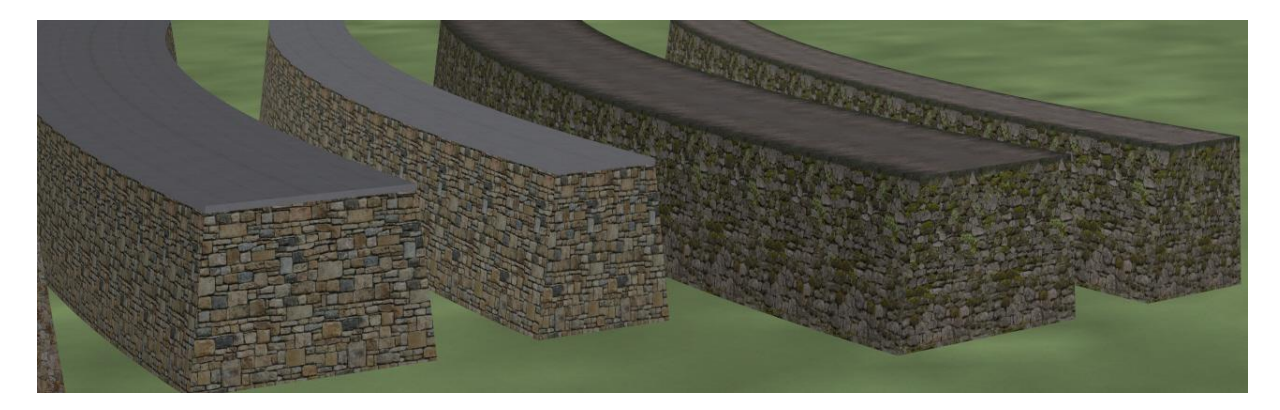

Wenn Sie die Gleismauern versetzt übereinander in die Höhe kopieren können Sie eine Terrassenform erreichen um größere Höhen als 8m zu überbrücken.

In der beigefügten Demoanlage ist dies dargestellt.

Viel Spaß mit dem Set.

Fragen an mahetzel@web.de

oder im Forum Mef, manni1955, MH2